# **Fondamenti di Informatica Ingegneria Clinica Lezione 4/12/2009**

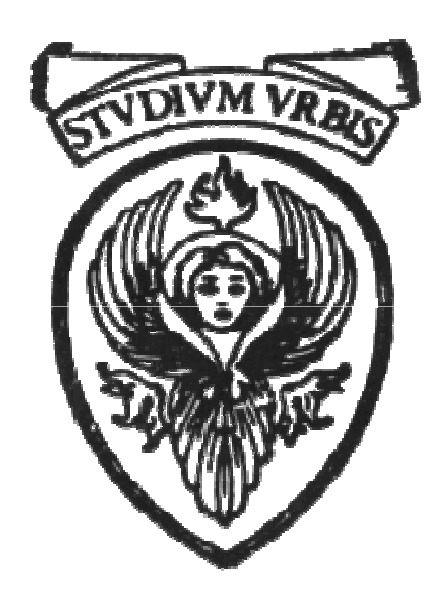

# **Raffaele Nicolussi FUB - Fondazione Ugo Bordoni Via B. Castiglione 59 - 00142 Roma**

#### **Puntatori e array**

° **Stretto legame tra puntatori e array**

**Il nome di un array è un puntatore**

- ° **Il nome dell'array è il puntatore al primo elemento dell'array**
- ° **Il nome dell'array coincide con l'indirizzo del primo elemento**

° **Se ar è un array di n elementi,**

**ar coincide con &ar[0]**

° **Quando viene inizializzato un array (per esempio di 10 elementi), sono allocati 10 blocchi di memoria CONSECUTIVI dove memorizzare i valori degli elementi**

 **il nome fa riferimento alla base dell'array, ossia alla prima cella di quell'array che è il suo primo elemento**

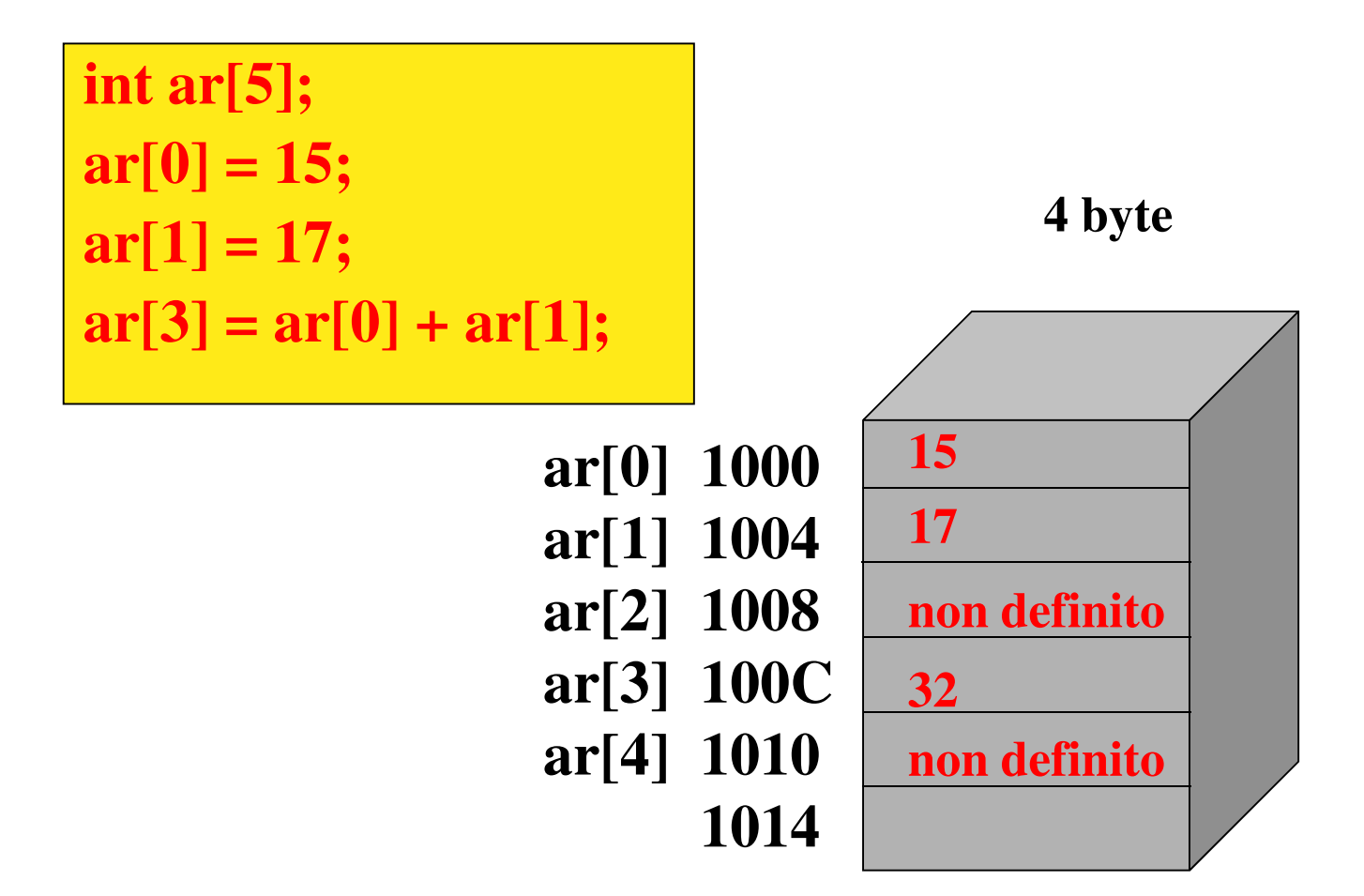

### ° **ar è &ar[0]**

**Il nome di un array che non è seguito da un indice né dalle parentesi viene interpretato come il puntatore all'elemento iniziale dell'array.**

```
° Se il nome è un puntatore, allora possiamo
  estrarre il primo elemento usando
  l'operatore di indirezione *, ossia
  *ar dovrebbe tornare il valore
  di ar[0].
int main(void) {
  int x[10] = 
      {0,1,2,3,4,5,6,7,8,9};
  printf("Indirizzo di x[0]:%p\n", 
           &x[0]);
  printf("Indirizzo x: %p\n", x);
  printf("Valore di x[0]: %d\n", 
           x[0]);
  printf("Valore di x[0]: %d\n", 
     *x);
  return 0;
}
Indirizzo di x[0]: 0x0065FDD0 
                            val_ind.c
```

```
Indirizzo di x: 0x0065FDD0 
Valore di x[0]: 0
```

```
Valore di x[0]: 0
```
**4 byte**

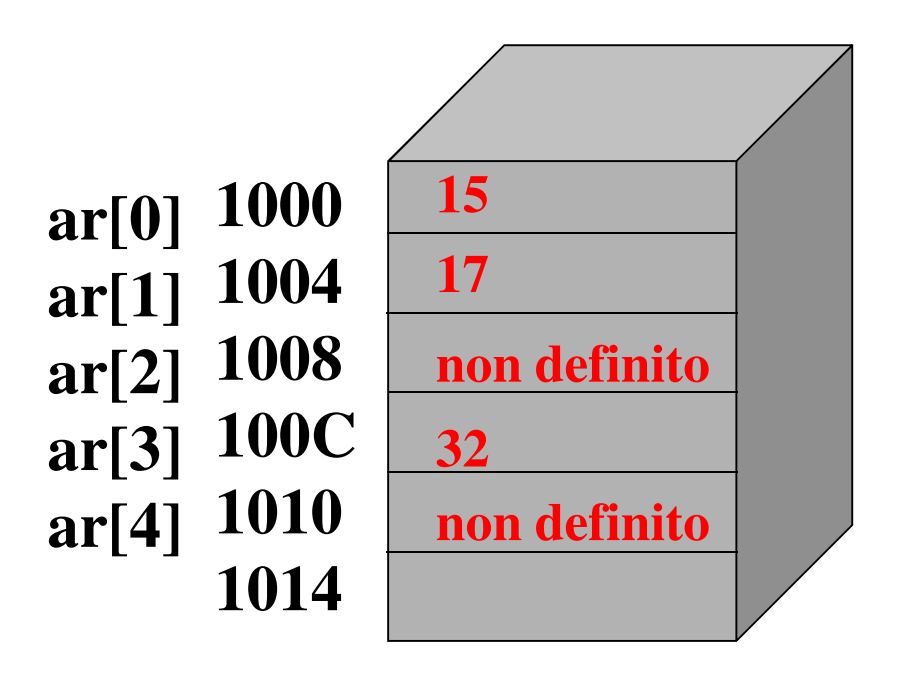

#### ° **è possibile accedere agli elementi di un array in due modi**

°**nome dell'array con relativo indice**

°**utilizzo del nome e puntatori**

**int \*p;**  $p = \&ar[0];$  (oppure  $p = ar;$ )

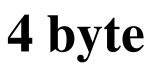

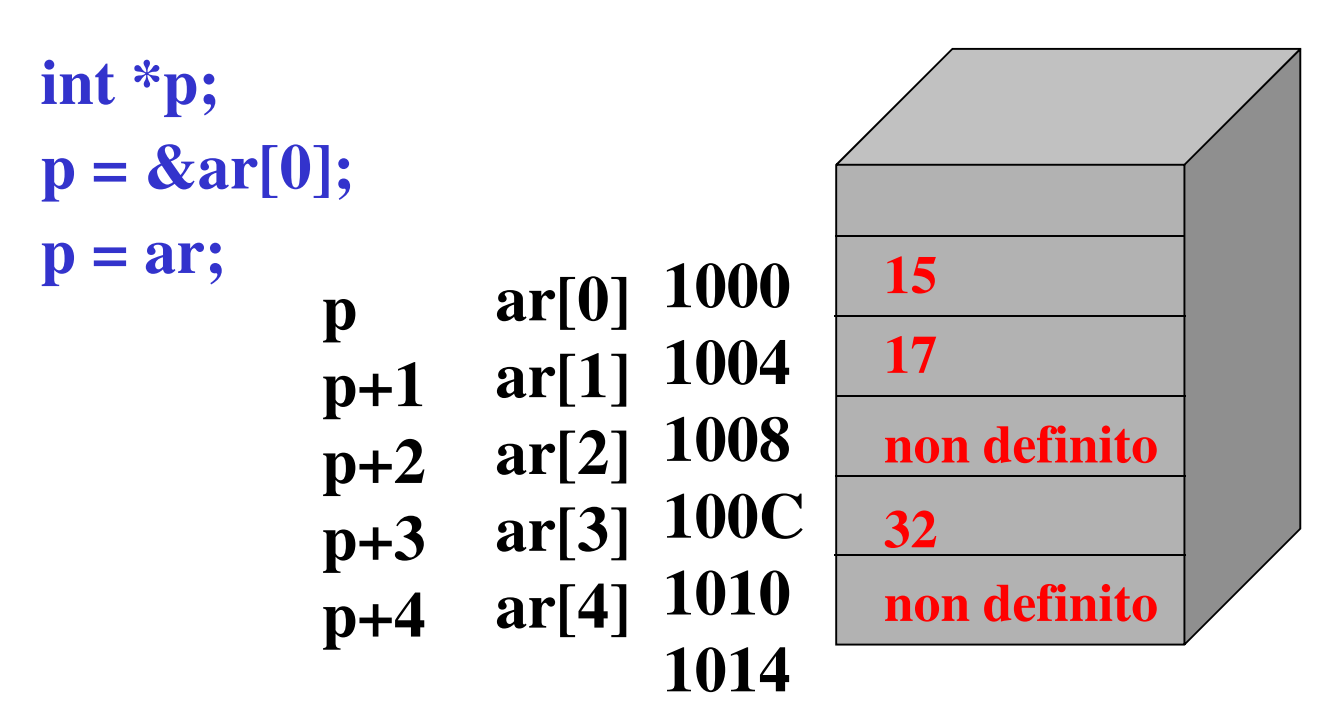

**\*p da' il valore di ar[0], ossia 15**

**\*(p +3) corrisponde a ar[3]**

### ° **identificano la stessa locazione**

**di memoria**

**\*(p +e) coincide con ar[e]**

**Fino a quando p non viene modificato ar e p identificano la stessa locazione di memoria**

**4 byte**

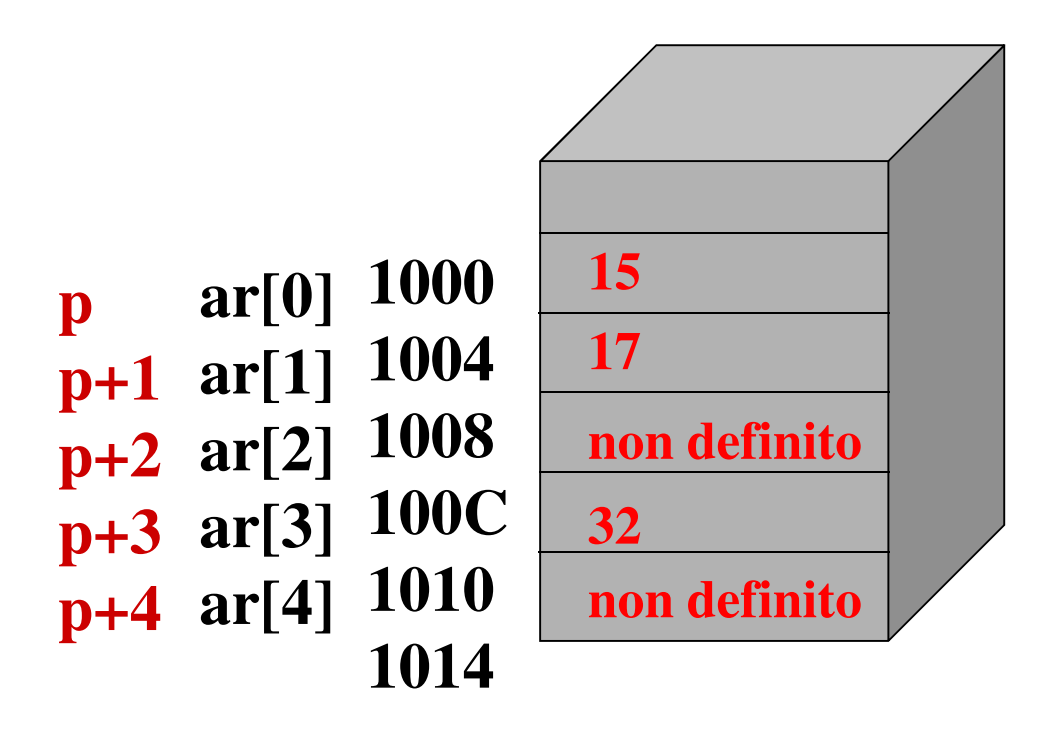

**\*p e ar[0] identificano lo stesso valore**

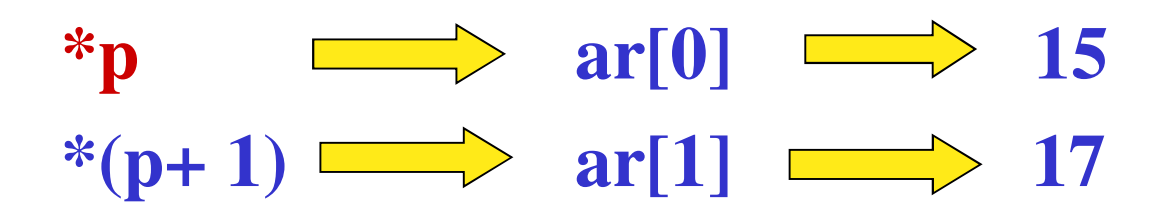

**\* p da' il valore di ar[0], ossia 15 (operatore di indirezione)**

° **(p+n) è il puntatore all'ennesimo elemento dell'array**

#### ° **n è l'offset rispetto al puntatore iniziale**

```
ar => &ar[0]
p = &ar[0]; 
p => ar;
*(p + e) = ar[e]ar[n] equivale a *(ar + n)
```
° **Un nome di array è, per il compilatore C, il puntatore all'elemento iniziale dell'array e quindi gli indici vengono interpretati come spostamenti dalla posizione dell'indirizzo base (offset)**

**\*(p + n) notazione con puntatore e offset** 

° **Le variabili puntatori e i nomi degli array possono essere utilizzati indifferentemente per accedere agli elementi di un array.**

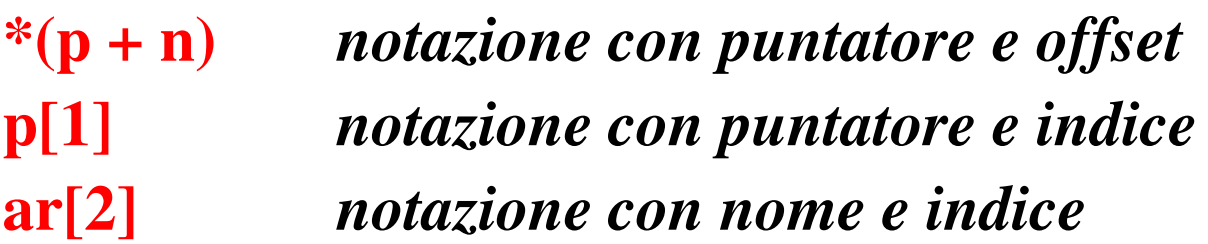

- ° **I nomi degli array non possono essere modificati**
	- ° **non sono variabili, ma riferimenti a indirizzi delle variabili di array**
- ° **Un array non può apparire a sinistra di un assegnamento a meno che sia associato ad un indice o a \***

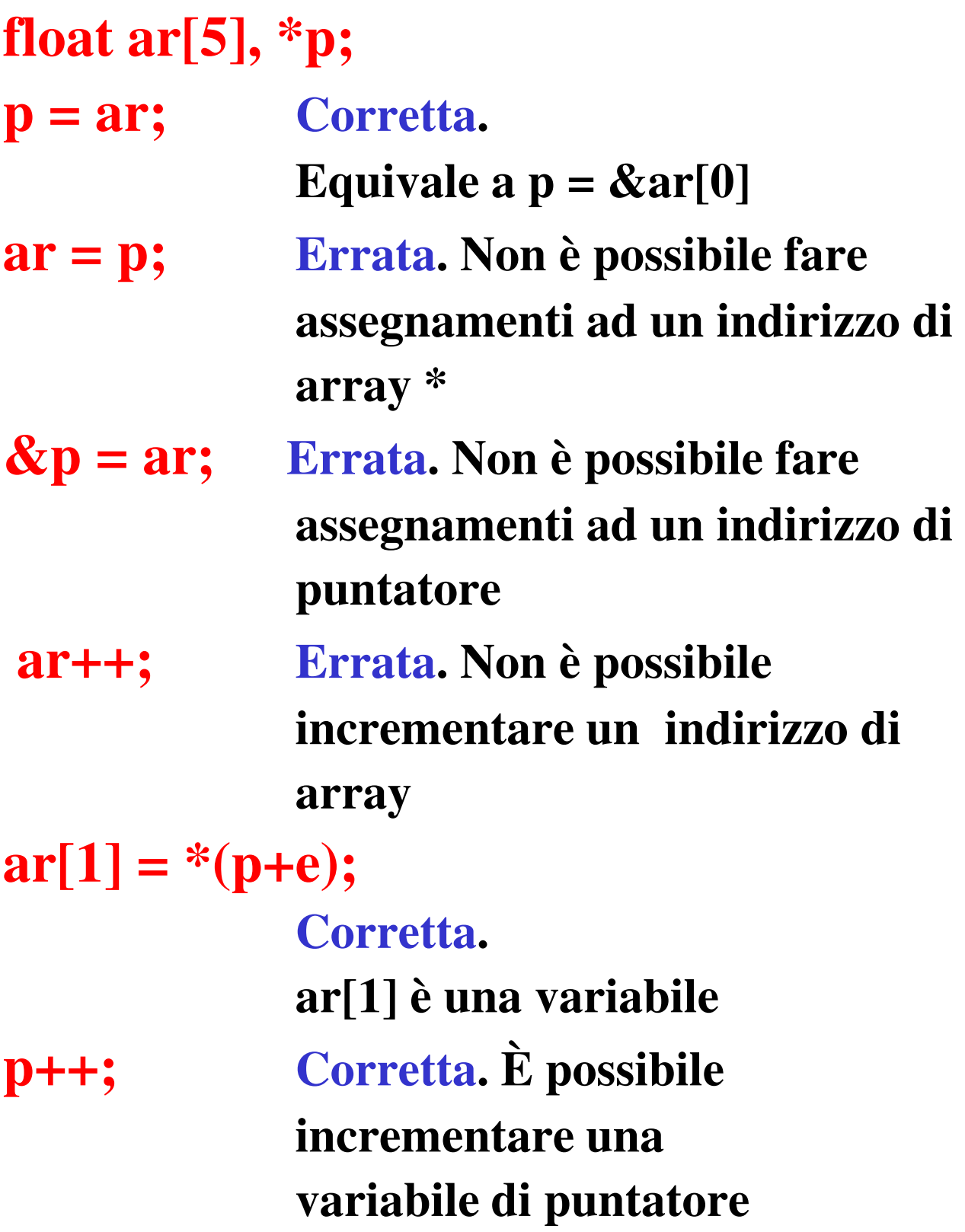

**Quando viene dichiarato un array, viene riservato spazio contiguo in memoria per contenere tutti gli elementi dell'array**

**int a[100], i , \*p, sum =0; &a[0]--> 300, &a[1]--> 304, …**

#### **(indirizzi degli elementi)**

**Sommare in sum tutti gli elementi dell'array**

for  $(p = a; p < \&a[100]; p++)$  $sum$  +=  $^{*}p$ ;

**for**  $(i = 0; i < 100; i++)$  $sum$  +=  $*(a + i);$ 

**p =a; for**  $(i = 0; i < 100; i++)$ 

**sum += p[i];**

**for**  $(i = 0; i < 100; i++)$ **sum += ar[i];**

```
#include <stdio.h>
int main(void) {
  int *ptr;
  int arrayInts[10] = 
           {1,2,3,4,5,6,7,8,9,10};
 ptr = arrayInts;
           /* ptr= &arrayInts[0]; */
 printf("Il puntatore sta puntando 
           al primo");
 printf(" elemento dell'array, che 
           e' %d.\n", *ptr);
 printf("Incrementiamolo …\n");
 ptr++;
 printf("Ora dovrebbe puntare 
     all'elemento successivo,");
 printf("che e' %d.\n", *ptr);
```
#### **punt\_array.c**

```
printf("Ora supponiamo di 
   puntare al terzo e quarto:
        %d%d.\n", 
        *(ptr+1),*(ptr+2));
ptr+=2;
printf("Ora saltiamo i 
        prossimi 4 e puntare 
        all'ottavo: %d.\n", 
         *(ptr+=4));
ptr--;
printf("Ho mancato il numero 
        %d?!\n", *(ptr++));
printf("Prima dell'ottavo 
          e poi ..... %d.\n", 
        *ptr);
return 0;
```
**}**

13

#### **Output:**

Il puntatore sta puntando al primo elemento dell'array, che e' **1**.

Incrementiamolo …

Ora dovrebbe puntare

all'elemento successivo, che e' **2**.

Ora supponiamo di puntare al terzo e quarto: 3 4.

Ora saltiamo i prossimi 4 e puntare all'ottavo: **8**.

Ho mancato il numero **7**?!

Prima dell'ottavo e poi ..... **8**.

### **Passare i vettori alle funzioni**

- ° **Piuttosto che passare valori singoli ad una funzione, può essere comodo memorizzarli in un vettore e poi passarli alla funzione stessa**
- ° **Il vettore può essere usato come parametro d'ingresso per le funzioni**
- ° **Nella chiamata si usa il nome dell'array** ° **chiamo\_funzione(<nome\_array>);**
- ° **Nella definizione e nel prototipo vanno specificati il tipo, il nome e le parentesi quadre**

**<tipo> chiamo\_funzione**

 $(*tipo* > *anome* **array**$  $( )$ 

° **NON IL NUMERO DI ELEMENTI**

- ° **dichiarazione array: int temp\_oraria [24];**
- ° **prototipo/definizione: int cambia\_array(int [ ]); int cambia\_array(int b[ ]) { … }**
- ° **chiamata:**

**int ris = cambia\_array (temp\_oraria);**

#### **Il numero di elementi dell'array non è noto alle funzioni chiamate:**

- ° **o usiamo un identificatore di costante**
- ° **o passiamo la dimensione**
- ° **dichiarazione array: int temp\_oraria [24];**
- ° **prototipo/definizione: int cambia\_array(int [ ], int); int cambia\_array(int b[ ], int n) {…}**
- ° **chiamata:**

**cambia\_array (temp\_oraria, 24);**

° **La lista dei parametri di una funzione deve specificare in modo esplicito che l'argomento è un array**

**intestazione : cambia\_array( int b[ ], int size)**

- ° **La funzione cambia\_array ha come argomenti un vettore di interi b e una variabile intera size** 
	- ° **Non si mettono le dimensioni del vettore all'interno delle parentesi quadrate nell'intestazione (tanto verrebbero ignorate)**
	- ° **Le parentesi sono obbligatorie**
- ° **Quando la funzione sarà chiamata lavorerà direttamente sul vettore corrispondente nella funzione chiamante**

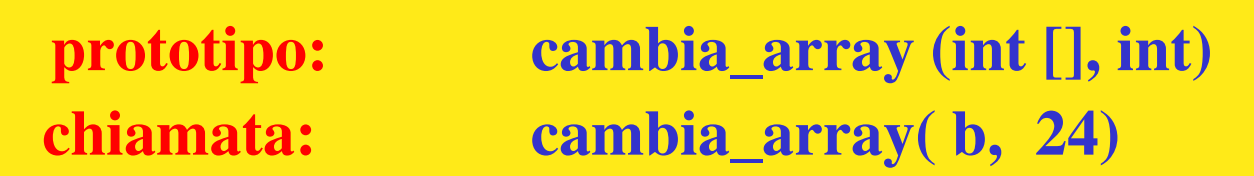

```
#include <stdio.h>
int addNumbers(int []);
int main(void) {
  int array[5];
  int i;
  printf("Enter 5 integers 
  separated by spaces: ");
  for(i=0 ; i<5 ; i++) 
    scanf("%d", &array[i]);
  printf("\nTheir sum is: %d\n", 
          addNumbers(array));
  return 0;
}
int addNumbers(int fiveNumbers[]) 
  {
  int sum = 0;
  int i;
  for(i=0 ; i<5 ; i++) 
    sum+=fiveNumbers[i]; 
  return sum;
}
```

```
int addNumbers(int fiveNumbers[]);
int main(void) {
  …..
          addNumbers(array));
…..
}
int addNumbers(int
 fiveNumbers[]) { ..}
```
° **La dimensione dell'array è lasciata in bianco sia nel prototipo che nella definzione**

#### **Passare i vettori alle funzioni**

- ° **Un vettore viene passato ad una funzione attraverso il suo nome (senza parentesi quadrate)**
	- ° **Il nome è un puntatore**
	- ° **Quindi viene passato un indirizzo!**
- ° **Stiamo implementando una chiamata per riferimento in cui le modifiche sui parametri formali si ripercuotono sui parametri attuali perché lavoriamo sulle stesse locazioni di memoria**
	- ° **In questo modo si evita di fare una copia dell'array (costoso in termini di spazio e tempo) (cosa che accadrebbe con la chiamata per valore)**
- ° **Attenzione: La funzione chiamata può modificare i valori degli elementi**
- ° **I vettori sono passati tramite una chiamata per riferimento simulata, ma i singoli elementi sono passati per valore**
	- ° Per passare un singolo elemento si usa **il suo nome con l'indice relativo**

**dichiarazione: int temp\_oraria [24]; chiamata: cambia\_valore (temp\_oraria[3]);**

- ° **I valori in questo caso non sono modificati perché passati per valore** 
	- ° **Per cambiarli devono essere passati per indirizzo**

**cambia\_valore (&temp\_oraria[3]);**

### **Esercizio :: DNA**

- ° L'informazione genetica del DNA, é codificata nella sequenza di basi (adenina, guanina, citosina e timina) che lo formano.
- ° Per convenzione, sequenze di DNA sono rappresentate come liste di lettere 'A','G','C', 'T'.
- ° Vogliamo analizza sequenze di questo tipo, di lunghezza fissata DIM, che rappresentiamo come array di caratteri 'A','G','C', 'T'

### *Inizializzare l'array nel main A[]={'A' ,'G', 'T', 'A', 'C', 'A', 'T', 'G', 'T', 'A'}*

*int* DIM *= 10*

## **DNA**

- 1. Scrivere un programma che stampa quante volte ciascun carattere è presente
- 2. Scrivere un programma che, dato un array di caratteri 'A','G','C', 'T', elimina dall'array *la prima occorrenza di 'A', e stampa l'array* risultante.
- 3. Scrivere un programma che, dato un array di caratteri 'A','G','C', 'T', elimina dall'array *tutte le occorrenze di 'A', e stampa l'array* risultante.
- 4. Trasformare i programmi in funzioni

## **DNA**

- ° **Da pensare**: cosa significa eliminare dall'array?
- ° **Attenzione**: non vogliamo lasciare "vuoti"...
- ° **Sugg**: la dimensione dell'array é fissa, ma possiamo tener conto, in una variabile dedicata, del numero di elementi significativi (la lunghezza che ci interessa), oppure del livello di riempimento (ultimo indice significativo).

### ° **Algoritmo semplice:**

- *1. creo un secondo array di appoggio, B*
- *2. scorro il primo e copio nel secondo solo gli elementi che mi interessano*
	- ° *Attenzione: avrò bisogno di un indice\_array1 e indice\_array2*

° *indice\_array1 :: scorre A*

° *indice\_array2 :: scorre B*

*3. Stampo l'array ottenuto*

## **DNA**

- ° Algoritmo in versione **tosta**:
- 1. Fino a che non è finito A (ciclo su indice **i**)
- 2. A[**i**] va eliminato? (if)
	- **1. SI**
		- **a. sposta** tutto il resto dell'array **A** (da **i+1** fino a **DIM-1**) copiandolo nelle posizioni da **i** a **DIM-2**
		- **b. DIM--;**
	- **2. NO**
		- 1. non fare nulla (**if** senza **else**)
- **3. sposta** ::
	- 1. for  $(k=i; k<$ DIM-1;  $k++$ )  $A[K] = A[K+1]$

### **Chiamata per indirizzo**

- ° **È possibile simulare la chiamata per indirizzo in cui i valori dei parametri attuali seguano le (eventuali) modifiche dei parametri formali**
	- ° **L'indirizzo dei parametri formali e quello dei parametri attuali è lo stesso**
	- ° **per effettuare una chiamata per indirizzo in una funzione si usano** 
		- ° **i puntatori**
		- ° **l'operatore di indirezione (\*)**

### **Chiamata per indirizzo: funz. chiamante**

- ° **Quando la funzione viene chiamata, devono essere passati come parametri gli indirizzi delle variabili**
	- ° **il passaggio degli indirizzi potrà essere ottenuto applicando l'operatore di indirizzo & alla variabile che deve essere modificata**
	- ° **sono passate le "celle" fisiche dove i valori sono memorizzati**

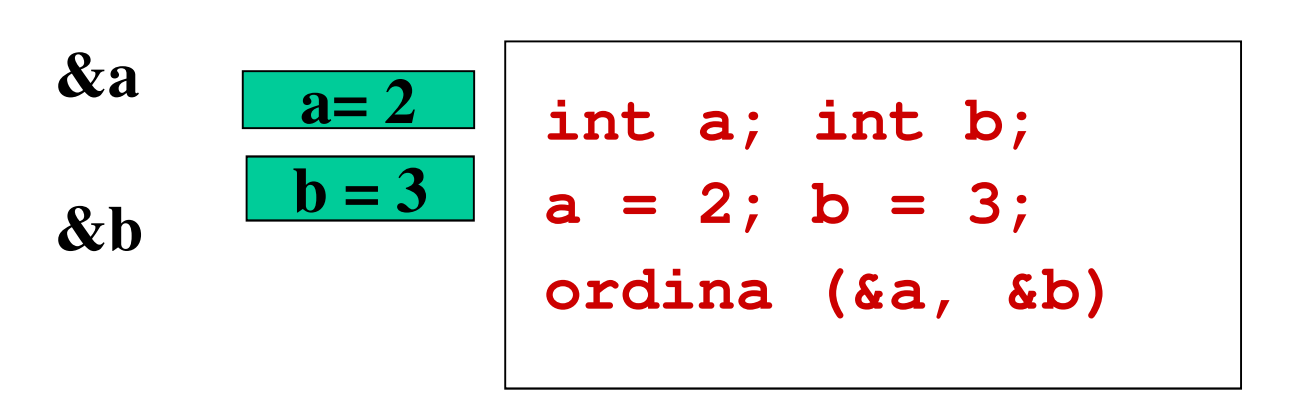

### **Chiamata per indirizzo**

° **Nella definizione della funzione chiamata deve essere usato l'operatore di deferimento per le variabili passate per indirizzo** ° **Operatore di deferimento nel corpo della funzione**

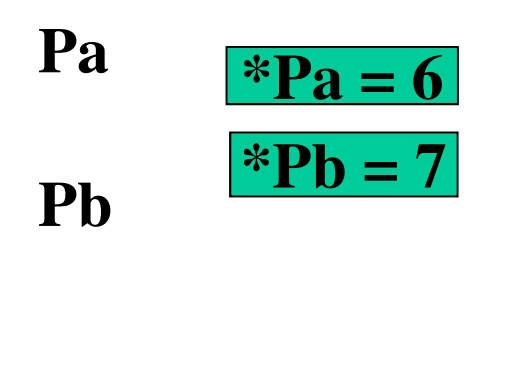

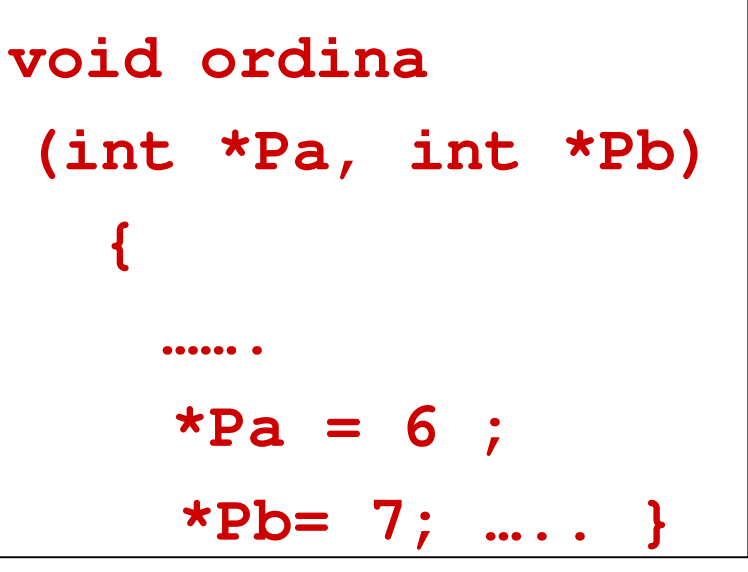

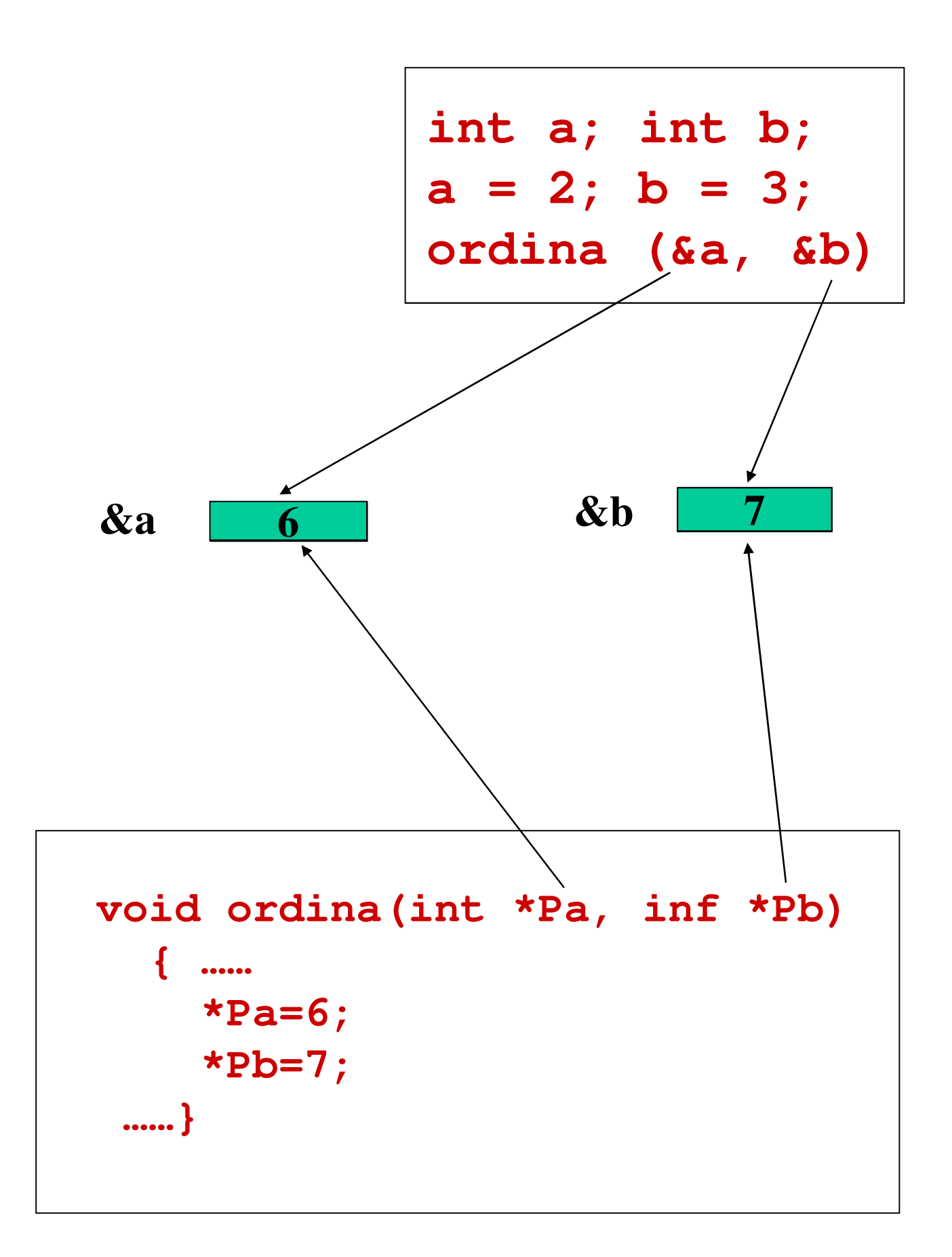

#### **#include <stdio.h>**

**void ordina (int \*, int \*);**

**int main (void) { int a, b; printf("Introduci due interi da ordinare \n"); scanf("%d %d", &a, &b); ordina (&a, &b); printf("Numeri ordinati %d %d\n", a, b); return 0; }**

**void ordina (int \*p, int \*q)**

$$
\{ int aux; \nif (*p > *q) \n{ aux = *p; \n *p = *q; \n *q = aux; } \}
$$

**ordina\_ind.c**